Spectrum Commodore 64 (Cass) Commodore 64 (Disc) Amstrad (Cass) 464 Amstrad (Cass) 664/6128 Amstrad (Disc)

LOAD"" LOAD LOAD"\*",8.1 RUN' TAPE (Enter) RUN<sup>\*</sup> (Enter) **RUN**"DISK

Bigfoot's aim is to rescue his girlfriend who's been locked in a cage by a sadistic madman.

He must blow the lock on the cage by connecting a high voltage wire to it.

There are two breaks in the electricity cable, the first being the pylon. Bigfoot must drop soup tins from the top right of the pylon to bridge the gap and make the connection good. The second break in the cable is by the cage - cut a piece of wire from the DISCO sign and use it to make the connection...

Use Enter/exit Menu to bring up the options PICK UP, DROP and USE an object.

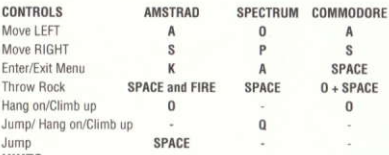

#### **HINTS**

- Find 6 pieces of FUSEWIRE, link them in the right order next to the TNT.
- Use the FIREBRAND to light the fuse
- Drop all the soup tins next to the pylon.
- Use the wiredutters on the DISCO sign.
- Use the wire to blow up the cage lock and free your girlfriend!

### **TIPS**

- Eat FAIRY CAKES for temporary protection.
- Eat SPINACH to increase maximum energy level for each life.
- Throw rocks to kill swarms of bees

This program, including code graphics, music and artwork are the copyright of CodeMasters Software Co. Ltd and no part may be copied stored, transmitted or reproduced in any form or by any means, hired or lent without the express permission of CodeMasters Software Co. Ltd.

> Published by CodeMasters Software Co. Ltd. PO Box 6, Southam, Learnington Spa, England. CV33 0SH

LOAD"" **ISpectrum** Commodore 64 (Cass) LOAD Commodore 64 (Disg) LOAD"\*".8.1 Amstrad (Cass) 464 RUN<sup>\*</sup> Amstrad 664/6128 TAPE (Enter) RUN" (Enter) Amstrad (Disg) **RUN"DISK** 

Le but de BIGFOOT est de sauver son amie qui a été enfermée dans une cage par un sadique.

Il doit faire sauter la serrure la cage en y reliant un fil à haut voltage. Il y deux ruptures dans le câble électrnique, le premier se trouvant près du pylône. BIGFOOT doit laisser tomber des boîtes de soupe du haut du pylône à droite pour boucher le trou et rétablir le contact. La seconde rupture dans le câble se trouve près de la cage - coupez un bout de fil du panneau Disco et utilisez-le pour établir le contact

Utilisez le menu Entrez/Sortez pour faire apparaître les options. Ramassez, Laissez tomber et Utilisez un objet.

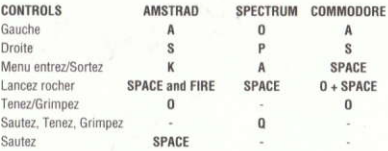

# **CONSEILS**

- Trouvez 6 bouts de fusible, reliez-les dans le bon ordre à côté du TNT.
- Utilisez l'allumeur pour allumer le fusible...
- Faites tomber toutes les boîtes de soupe du haut du pylône à droite
- Utilisez la cisaille sur le panneau Disco.
- Utilisez le fil pour faire sauter la serrure de la cage et libérer votre amiel

### **SUGGESTIONS**

- Mangez des petits gâteaux gênoise pour une protection temporaire.
- Mangez de épinards pour augmenter le niveau d'eenergie maxi mum pour chaque vie.
- Lancez des rocher pour tuer des essaims d'abeilles.

Spectrum  $LOAD^{\prime\prime\prime\prime}$ Amstrad (Kase) 464 RUN<sup>\*</sup> Amstrad 664/6128 TAPE (Enter) RUN' (Enter) Amstrad (Disk) **RUN"DISK** Commodore 64 (Kase) LOAD Commodore 64 (Disk) LOAD "\*",8,1

Grossfuss' Zeit ist es, seine Freundlin zu retten die von einem sadistiehen Verrückten in einem Käfigt eingesperrt ist. Er muss das Schloss des Käfigs sprengen, indem er es mit einem Hochspannungsdraht verbindet.

Es gibt 2 Brücke im Elektrizitätskabel, der erste ist beim Pylon. Grossfuss muss Suppendosen rechts oben vom Pylon fallen lassen, um die Lücke zu Uuberbrücken und eine Verbindung herstellen. Der zweite Bruch im Kabel ist am käfig. Schneiden Sie ein Stück Draht vom DISCO Zeichen ab und benutzen Sie es. um die Verbindung zu machen.

Benutzen Sie das Eingangs/Augans-Menu, um die Optionen AUFHEBEN, FALLEN LASSEN und BREGRAUCH eines Objektes erscheinen zu lassen.

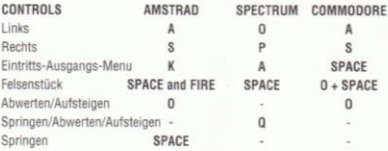

## **HINWEISE**

- FindenSie 6 Stücke Sicherungsdraht, verbinden Sie sie in der richtigen Reihenfolge neben dem TNT.

- Gebrauchen Sie FIREBRAND, um die Sicherung anzusünden.
- Lassen Sie all Suppenbüchsen rechts oben vom Pylon fallen.
- Gebrauchen Sie die Drahtschneider auf dem DISCO Zeichen.

- Benuttzen Sie den Draht, um das Käfigschloss su sprengen und hefreien Sie Ihre Freundin

## **TIPS**

- Essen Sie Märchenkuehen sum zeitweiligen Schuts. SPINAT, um den maximalen Energiestand für jedes Leben zu erhühen.

- Werfen Sie Felsenstücke, um Bienenschwärme zu töten.

Spectrum (Cassetta) LOAD"" nel mode 48K Commodore 64 (Cassetta) Premere LOAD Commodore 64 (Disco) LOAD "\*".8.1 Amstrad (Cassetta) Premere 464 RUN" Amstrad (Cass) 664/6128 TAPE (Enter) RUN" (Enter) Amstrad (Disco) **RUN"DISK** 

La missione di Bigfoot è di salvare la sua ragazza che è stata catturata e rinchiusa a chiave in una gabbia da un pazzoide sadico! Egli deve far saltare la serratura della grabbia collegandola a un filo ad alto voltaggio.

Ma. . . vi sono due rotture nel cavo elettrico! La prima è vicino al palo del lampione. Bigfoot deve lasciar cadere delle lattine di minestra dalla cima a destra del palo del lampione per ricongiungere il filo. La seconda rottura si trova vicino alla gabbia-taggliate un pezzo di filo dal segnale della Discoteca per ripararla.

Usate entrare/uscire dal menù per far apparire le opzioni di raccogliere, lasciar cadero o usare i vari oggetti.

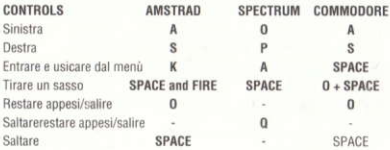

### SUGGERIMENTI

- Trovate i sei pezzi del filo fusibile e collegateli nell'ordine giustovicino al TNT.
- Usate la miccia per accendere il fusibile. . .
- Lasiciate cadere tutte le lattine di minestra vicino al palo del lampione.
- Usate la pinza tagliafili sul segnale della Discoteca.
- Usate il filo per far saltare la serratura della grabbia e liberare la vostra ragazza!

### CONSIGLI

- Mangiate le tartine per protezione temporanea.
- Mangiate gli spinaci per aumentare fino al massimo il livello d'energia di ogni vita.
- Tirate i sassi per uccidere gli sciami di api.

# **INSTRUCCIONES DE CARGA**

Spectrum Commodore 64 (cassette) Commodore 64 (disco) Amstrad (cassette) 464 Amstrad (Cass) 664/6128 Amstrad (disco)

 $I$  OAD<sup>nn</sup>LOAD LOAD"\*" 8.1 **RIIN"** TAPE (Enter) RUN" (Enter) **RUN"DISK** 

El propósito de BIGFOOT es rescatar a su chica que ha sido encerrada en una jaulu por un loco sádico.

Debe volar la cerradura de la jaula con la conexión de un alambre de alta tensión unido a ella. El cablle eléctrico está desconectado en dos puntos. La primera interrupción está junto al pilón. BIGFOOT debe hacer caer las latas de sopa de lo alto del pilón, en la parte alta de la derecha, para unir los dos extremos del alambre y establecer la conexión. La segunda interrupción está cerca de la jaula-cortar un trozo de hilo de la señal "DISCOTECA", y usarlo para conectar. Usar el Menu Entrada/Salida para llamar las opciones Cogar. Hacer caer y Usar un obieto.

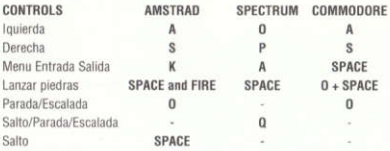

#### **SUGERENCIAS**

- Encontrar 6 trozos de alambre para fusibles, unirlos en el orden correcto junto al explosivo TNT.
- Usar el tizón para encender el fusible.
- Hacer caer de lo alto del pilón, a la derecha, todas las latas de sopa.
- Usar las tenazas para cortar alambre en la señal "DISCOSTECA".
- Usar el mismo alambre para hacer saltar la cerradura de la jaula v liberar a vuestra chica!

### **CONSEJOS**

- Comer los dulces mágios que os protegerán temporalmente.
- Comer espinacas para aumentar el nivel máximo de energia para cada vida
- Lanzar piedras contra los enjambres de abejas para matarlas.